## **BAB 2 LANDASAN TEORI**

## **2.1 Gunung Api**

Gunung api merupakan lubang kepundan atau rekahan didalam kerak bumi tempat keluarnya cairan magma atau gas atau cairan lainnya ke permukaan bumi. Gunung api terbentuk sejak jutaan tahun lalu hingga saat ini akibat proses vulkanisme, yaitu naiknya material magma dari dalam bumi menuju permukaan baik dikeluarkan secara eksplosif maupun efusif. Naiknya cairan magma ke permukaan bumi tidak terjadi secara tiba-tiba begitu saja, namun terdapat faktor yang menyebabkan proses tersebut. Peristiwa subduksi antar dua lempeng tektonik berimbas pada melelehnya material batuan pada kerak bumi sehingga bergerak ke permukaan karena berat jenis batuan yang relatif lebih rendah atau disebut proses undasi.

Secara umum gunung api aktif adalah gunung yang masih aktif melakukan aktivitas vulkanik seperti letusan atau erupsi. Aktivitas gunung api dapat dikelompokan menjadi dua jenis yaitu aktivitas vulkanik dan non vulkanik. Aktivitas vulkanik didefinisikan sebagai proses naiknya magma yang terkandung di dalam gunung tersebut ke permukaan bumi. Aktivitas non vulkanik biasanya diasosiasikan tidak identik dengan penyebab terjadinya gunung api, namun biasanya hanya menghasilkan fenomena alam disekitar gunung api seperti sumber air panas (*geyser*) yang berasal dari air magma (*juvenile water*) berfase gas yang naik ke atas, kemudian membentuk fasa cair dikarenakan terjadi penurunan temperature, solfatar yang merupakan endapan belerang disekitar lubang kepundan, fumarol yang merupakan uap panas dan kering, dipancarkan melalui lubang kepundan. Sedangkan bencana gunung api biasanya identik dengan aktivitas vulkanik gunung api (Andreas, 2001).

Klasifikasi gunung api berdasarkan bentuknya yaitu:

## 1. Kerucut berlapis (Strato)

Jenis gunung api strato banyak dijumpai di Kepulauan Indonesia. Jenis gunungapi strato memiliki jenis erupsi efusif dan eksplosif yang artinya ketika gunung ini meletus akan disertai dentuman atau semacam suara ledakan. Gunung ini terbentuk karena hasil dari semburan-semburan lava yang kental, membentuk badan gunung dan memiliki dapur magma yang cukup dalam.

2. Maar

Gunung api maar terbentuk akibat adanya letusan yang bersifat sangat besar atau eksplosif dan terjadi hanya satu kali letusan saja. Kata maar sendiri berasal dari Jerman, yang berarti "kawah". Ciri khas dari gunung api jenis ini yaitu memiliki kawah besar akibat dari hasil letusan eksplosif dan di kawah ini biasanya terbentuk sebuah danau. Ciri lainnya adalah memilki dapur magma yang dangkal dengan tekanan gas vulkan yang sangat tinggi. Bentuk gunungapi ini adalah sekali meletus dengan eskplosif dan langsung akan menjadi gunung mati.

3. Perisai

Gunung api jenis ini terbentuk karena lelehan lava yang encer dan mengeras. Lava yang encer ini berasal dari magma cair yang keluar karena letusan kecil atau letusan efusif. Karena lavanya yang bersifat encer, maka hal ini yang memengaruhi bentuk gunungapi jenis ini seperti perisai dan tidak sempat membentuk kerucut yang tinggi. Lereng gunung tipe ini sangat landai dan beralas sangat luas. Letusan gunungapi ini sangat lemah atau efusif yang tidak memiliki dentuman atau ledakan ketika gunung ini meletus.

4. Kaldera

Gunung api jenis ini terbentuk akibat dari hasil letusan besar atau eksplosif dan bagian badan gunung ambles dan menghasilkan kawah besar. Perbedaan gunungapi Kaldera dengan Maar yaitu, gunung api Maar menjadi gunungapi yang mati setelah terjadi letusan besar dan menjadi danau. Sedangkan gunung api Kaldera memungkinkan untuk menjadi gunungapi yang aktif setelah terbentuknya dari letusan besar. Dan persamaannya adalah sama-sama memiliki kawah besar.

Di Indonesia terdapat 3 klasifikasi gunung api, yaitu:

- 1. Tipe A : gunung api yang pernah mengalami erupsi magmatik sekurangkurangnya satu kali sesudah tahun 1600.
- 2. Tipe B : gunung api yang sesudah tahun 1600 belum lagi mengadakan erupsi magmatik, namun masih memperlihatkan gejala kegiatan seperti kegiatan solfatara.
- 3. Tipe C : gunung api yang erupsinya tidak diketahui dalam sejarah manusia, namun masih terdapat tanda-tanda kegiatan masa lampau berupa lapangan solfatara/fumarola pada tingkah lemah.

## **2.2 Karakteristik Gunung Api Semeru**

Secara topografi, Gunung Semeru merupakan gunung tertinggi di jawa dengan ketinggian 3.676 meter diatas permukaan laut dan merupakan salah satu gunung api paling aktif di Indonesia. Gunung Semeru secara administratif terletak di Kabupaten Lumajang dan Malang, Jawa Timur. Puncak yang tertinggi dikenal dengan Mahameru 3.676 m dpl, yang merupakan puncak dari dinding kawah tua Gunung api Semeru, terletak pada posisi 8° 06' 30" LS dan 112° 55' BT dan merupakan puncak tertinggi di Pulau Jawa. Kawahnya yang hampir tidak pernah berhenti meletus bernama Jonggring Seloko terletak di sebelah selatan Mahameru.

Tipe Erupsi Gunung Semeru merupakan tipe campuran. Aktivitas letusan memiliki style vulkanian dan strombolian dengan ketinggian gumpalan < 1000 m terjadi dengan interval antara 5 menit sampai 15 menit, yang merupakan karakteristik kegiatan gunung api Semeru sejak 1967. Letusan vulkanian menghancurkan kubah dan lidah lava yang terbentuk di kawah. Sedangkan letusan strombolian diikuti oleh pembentukan kubah dan lidah lava baru. Pada 2 februari 1994, Sebuah letusan eksplosif menghasilkan longsoran lava dan aliran piroklastik dari kubah dan lidah lava yang telah di bentuk sejak tahun 1992. Akan tetapi sejak akhir tahun 2009, erupsi gunung semeru didominasi oleh tipe hembusan. Rangkaian peningkatan guguran lava terjadi sejak 26 Februari 2020 menyemburkan awan panas yang teramati bergerak sejauh 750 meter dari kawah utama. Luncuran awan panas Gunung Semeru itu mengarah ke Besuk Kembar dan Besuk Bang. Sejak 1

Maret 2020, Gunung Semeru tercatat menunjukkan peningkatan aktivitas. Pada tanggal yang sama, Gunung Semeru meletus sebanyak 49 kali dan mengeluarkan lava pijar 14 kali. Hingga saat ini status Gunung Semeru masuk kategori level II (waspada). Jumlah letusan terjadi 15 hingga 28 kali dalam satu hari.

## **2.3 Pemantauan Deformasi Gunung Api**

Salah satu pemantauan aktivitas vulkanik gunung api yaitu dengan metode deformasi. Menurut (Kurnia, 2013) Deformasi gunung api dapat diartikan sebagai perubahan bentuk berupa penaikan permukaan tanah (inflasi) atau penurunan permukaan tanah (deflasi) yang disebabkan oleh adanya aktivitas gunung api berupa tekanan yang berada dalam tubuh gunung api tersebut seperti dapat dilihat pada gambar 2.1. Sumber tekanan ini diakibatkan oleh pergerakan magma atau gas, pergerakan tersebut pada puncaknya dapat menjadi sebuah letusan berupa keluarnya sumber tekanan tersebut ke permukaan.

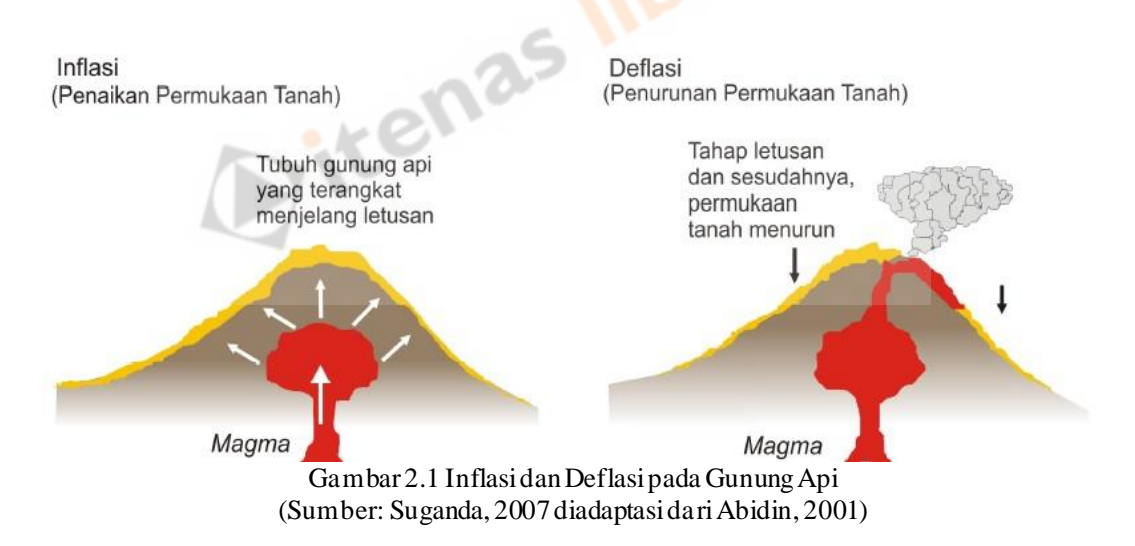

Pada sebuah gunung api adanya aktivitas magma akan selalu menghasilkan deformasi, meski tidak selalu menghasilkan erupsi (Haerani, 2009). Deformasi yang maksimum akan terjadi menjelang terjadinya erupsi tersebut. Inflasi maupun deflasi merupakan bentuk umum deformasi yang terjadi pada gunung api. Ilustrasi inflasi dan deflasi dapat dilihat pada Gambar 2.1.

Prinsip dasar pemantauan aktivitas gunung api yaitu pemantauan terhadap perubahan posisi dari beberapa titik koordinat yang mewakili gunung tersebut secara kontinyu. Titik koordinat tersebut didapatkan dari beberapa stasiun pemantauan GPS yang dipasang disekitar gunung api serta sebuah stasiun referensi yang dipasang pada daerah yang dianggap stabil. Pada dasarnya, metode deformasi bertujuan untuk mendapatkan pola dan kecepatan deformasi permukaan dalam arah vertikal dan horizontal (Abidin, 2007). Metode deformasi ini pada dasarnya ingin mendapatkan pola dan kecepatan dari gerakan tubuh gunungapi, baik dalam arah horisontal maupun vertikal. Menurut McGuire, data dan informasi deformasi permukaan ini dapat digunakan untuk mengungkapkan beberapa hal tentang karakteristik dari aktivitas magmatik gunungapi yang bersangkutan, seperti: perubahan dari fluks magma (untuk kantong magma yang bersifat tetap), serta lokasi, bentuk, dan perkembangan kantong magma baru yang terbentuk karena proses intrusi. Pemantauan deformasi gunungapi dengan metode deformasi umumnya dapat diklasifikasikan atas dua tipe, yaitu metode episodik dan metode kontinyu. Pada metode episodik, pemantauan dilakukan secara berkala dalam selang waktu tertentu. Metode deformasi episodik ini umumnya menggunakan datadata pengamatan terestris, seperti jarak (dari *Electronic Distance Measurement*), arah (dari theodolit), beda tinggi (dari sipat datar), dan perubahan gaya berat (dari pengukuran mikrogravitas); dan sekarang ini juga mulai menggunakan data pengamatan GPS dan juga InSAR (*Interferometric Synthetic Aperture Radar*). Sedangkan pada metode deformasi kontinyu pemantauan dilakukan terus menerus secara otomatis. Metode deformasi kontinyu ini umumnya menggunakan sensor-sensor tiltmeter, extensiometer, dan dilatometer, yang hanya mengkarakterisir deformasi yang sifatnya relatif lokal. Patut ditekankan disini bahwa GPS yang dikombinasikan dengan sistem telemetri/komunikasi data juga mulai banyak digunakan untuk memantau deformasi gunungapi secara kontinyu. Untuk gunung api yang lebih aktif, sehubungan dengan adanya tuntutan ketersediaan informasi deformasi dalam waktu yang relatif cepat, maka pemantauan secara kontinyu dengan GPS akan lebih efektif dibandingkan dengan penggunaan metode survei GPS. Prinsip dari pengamatan aktivitas gunung api secara kontinyu dengan sistem berbasis satelit pada dasarnya yaitu pemantauan terhadap perubahan koordinat beberapa titik yang mewakili gunung tersebut dari waktu ke waktu. Pada metode ini beberapa sinyal (*receiver*) sistem berbasis satelit ditempatkan pada beberapa titik pantau yang ditempatkan pada punggung dan puncak gunung yang akan dipantau serta pada suatu tempat pemantauan (stasiun referensi) yang merupakan pusat pemrosesan data. Pusat pemantau adalah suatu lokasi yang telah diketahui koordinatnya dan sebaiknya ditempatkan dikota terdekat dengan gunung api yang bersangkutan (Abidin, 2007).

Deformasi yang disebabkan oleh intrusi magma merupakan awalan dari terjadinya erupsi gunung api. Sebelum terjadi erupsi, permukaan tanah mengembang akibat tekanan yang meningkat di dalam magma chamber dangkal yang disebabkan oleh pergerakan magma yang naik. Magma yang dilepaskan menyebabkan terjadinya deflasi dari lereng gunung api (Gambar 2.1). Menurut Van der Laar (1996) serta Dovak dan Dzurisin (1997) deformasi permukaan gunung api, yang berupa vektor pergeseran titik dan vektor kecepatan perubahannya dapat memberikan informasi tentang karakteristik dan dinamika dari kantong (*reservoir*) magma. Informasi gejala tersebut dapat dimodelkan untuk menentukan lokasi, kedalaman, bentuk, ukuran dan perubahan-perubahan tekanan sumber penyebab deformasi. Gejala deformasi gunung api akan menyebabkan pergeseran posisi suatu titik di tubuh gunung api. Pergeseran posisi tersebut dapat terjadi baik dalam arah horizontal maupun vertikal (Kurnia, 2013).

Vektor pergeseran yaitu besaran yang menyatakan perubahan posisi yang terjadi terhadap stasiun pengamatan dalam selang waktu tertentu. Perubahan posisi tersebut dapat digunakan untuk mendapatkan kecepatan pergeseran dengan cara menghitung selisih dari sesi pertama pengamatan setiap stasiun terhadap suatu sesi tertentu. Nilai pergeseran yang dapat bernilai minus (-) atau plus (+). Nilai tersebut dapat mempengaruhi arah pergeseran (Abidin, dkk, 2006).

## **2.4 Penentuan Posisi GPS Differential Statik**

*Global Positioning System* (GPS) adalah sistem navigasi berbasis satelit yang memungkinkan posisi dan waktu ditentukan dengan presisi tinggi di permukaan bumi. Penentuan posisi menggunakan pengamatan GPS/GNSS melibatkan pengukuran rentang menggunakan penerima GPS/GNSS dari titik pengamatan untuk tidak kurang dari empat satelit yang berbeda di ruang angkasa dilihat pada gambar 2.2.

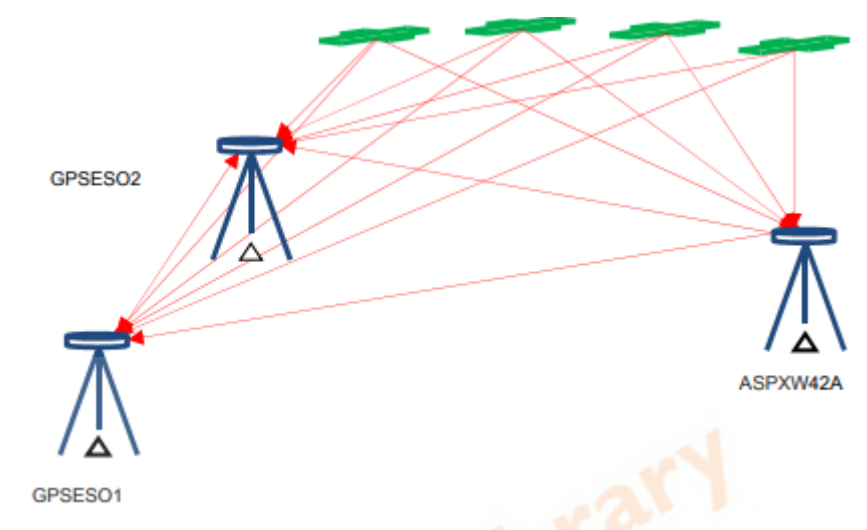

Gambar 2.2 Penentuan Posisi Pengamatan GPS

Pada gambar 2.2 pengamatan GPS/GNSS untuk penentuan posisi melibatkan pengukuran jangkauan dari penerima ke satelit di orbitnya masingmasing. Pemrosesan pengamatan ini melibatkan penerapan teknik penyesuaian kuadrat terkecil yang pada gilirannya membutuhkan persamaan pengamatan untuk ditulis untuk masing-masing pengukuran rentang. Ini karena posisi harus diperbaiki dengan metode reseksi yang melibatkan penentuan posisi suatu titik dengan mengambil pengamatan dari titik tersebut menjadi tidak kurang dari dua titik yang diketahui. Namun dalam hal pengamatan satelit, diperlukan minimal empat satelit. Dua pengukuran rentang dari titik yang tidak diketahui cukup untuk mendapatkan posisinya tetapi untuk mendapatkan nilai koordinat yang paling mungkin, tidak kurang dari empat satelit yang diamati dan metode kuadrat diterapkan. Dengan menggunakan metode relatif /diferensial, rover dan posisi dasar ditentukan dengan metode yang sama. Tetapi karena koordinat dari penerima referensi diketahui, kesalahan dalam pengamatan ditentukan dengan membandingkan koordinat yang dihitung dan yang diketahui dari stasiun pangkalan.

Penetuan posisi secara statik (*static positioning*) adalah penentuan posisi dari titik-titik yang statik (diam). Penentuan posisi tersebut dapat dilakukan secara absolut maupun diferensial, dengan menggunakan data pseudorange dan/atau fase. Dibandingkan dengan metode penentuan posisi kinematik, ukuran lebih pada suatu titik pengamatan yang diperoleh dengan metode statik biasanya lebih banyak. Hal ini menyebabkan keandalan dan ketelitian posisi yang diperoleh umumnya relatif paling tinggi (dapat mencapai orde mm sampai cm). Salah satu bentuk implementasi dari metode penentuan posisi staatik yang populer adalah survei GNSS untuk penentuan koordinat dari titik-titik kontrol untuk keperluan pemetaan ataupun pemantauan fenomena deformasi dan geodinamika (Abidin,2007).

Dalam perjalanannya dari satelit hingga mencapai *antenna* dipermukaan bumi, sinyal GNSS (*Global Navigation Satellite System*) akan dipengaruhi oleh beberapa dan bias, beberapa jenis kesalahan dan bias dari data dapat dieliminasi atau direduksi, guna meningkatkan akurasi dan presisi data (Abidin, 2007). Kesalahan dan bias pada dasarnya dikelompokkan dari beberapa faktor penyebab, antara lain:

- 1. Satelit, kesalahan tersebut terdiri dari:
- Kesalahan Ephemiris (Orbit)

Kesalahan orbit merupakan kesalahan dimana orbit satelit yang dilaporkan oleh satelit tidak sama dengan orbit satelit yang sebenarnya, sehingga akan mempengaruhi ketelitian koordinat titik-titik pengamatan yang diukur. Besarnya efek kesalahan orbit satelit dapat dihitung dengan menggunakan rumus seperti berikut ini:

$$
db = \frac{b}{r} * dr \qquad \qquad \dots (2.1)
$$

Keterangan:

*db* = besarnya efek kesalahan orbit pada panjang *baseline*

*dr* = besarnya kesalahan orbit

*b* = panjang *baseline*

*r* = jarak rata-rata pengamatan satelit

#### • *Selective Availability*

*Selective Availability* merupakan metode yang pernah diaplikasikan untuk memproteksi ketelitian posisi absolut secara *real-time* yang tinggi dari GPS yang hanya digunakan oleh pihak Militer Amerika Serikat dan pihak-pihak yang berwenang. Tetapi sejak 2 Mei 2000, kebijakan tersebut sudah dinonaktifkan.

## • Kesalahan Jam Satelit

Kesalahan jam ini berupa penyimpanan waktu pada satelit yang akan langsung mempengaruhi ukuran jarak, baik pseudorange maupun jarak fase.

- 2. Medium Propogasi, kesalahan tersebut terdiri dari:
- Bias Ionosfer

Ionosfer adalah bagian dari lapisan atas atmosfer dimana terdapat sejumlah elektron dan ion bebas yang mempengaruhi perambatan gelombang radio. Jumlah elektron dan ion bebas pada laposan ionosfer tergantung pada besarnya intensitas radiasi matahari serta densitas gas pada lapisan tersebut (Davies, 1990). Secara umum, bias ionosfer dapat mengakibatkan ukuran jarak yang dihasilkan menjadi kurang teliti.

# • Bias Troposfer

Sinyal dari satelit ke GPS untuk sampai ke *antenna* harus melalui lapisan troposfer, yaitu lapisan atmosfer netral yang berbatasan dengan permukaan bumi dimana temperatur menurun dengan membesarnya ketinggian. Lapisan troposfer mempunyai ketebalan 9 sampai 16 km, bergantung pada tempat dan waktu. Ketika melalui troposfer, sinyal GPS akan mengalami reflaksi, yang menyebabkan perubahan pada kecepatan dan arah sinyal GPS. Adapun efek utama dari troposfer adalah pengaruh terhadap kecepatan sinyal yang berpengaruh terhadap hasil jarak.

- 3. *Receiver*, kesalahan tersebut terdiri dari:
- Kesalahan Jam *Receiver*

Kesalahan ini berupa kesalahan penyimpangan waktu pada satelit yang akan langsung mempengaruhi ukuran jarak, baik jarak pseudorange maupun jarak fase.

• *Antenna*

Pada umumnya pusat fase *antenna* GPS akan berubah-ubah tergantung pada elevasi dan azimuth satelit, serta intesitasnya sinyal, dan lokasinya akan berbeda

untuk sinyal frequensi L1 dan L2. Hal ini disebabkan oleh sulitnya merealisasikan sumber radiasi yang ideal pada antenna GPS. Karena perbedaan tersebut bersifat variatif terhadap waktu, maka besar efek kesalahan kerena adanya pergerakan pusat fase *antenna* pada ukuran jarak juga akan bervariasi secara temporal.

• *Noise*

Merupakan kesalahan lain yang tidak dapat didefinisikan.

- 4. Data Pengamatan, kesalahan tersebut terdiri dari:
- Ambiguitas fase (*Cycle Ambiguity*)

Ambiguitas fase dari pengamatan fase sinyal GPS merupakan jumlah gelombang penuh yang tidak terukur oleh *receiver* GPS. Untuk dapat merekonstruksikan jarak ukuran antara satelit dengan *antenna*, maka harga ambiguitas fase tersebut harus ditentukan terlebih dahulu. Hal ini diperlukan pada saat pengubahan data fase menjadi hasil ukuran jarak sehingga dihasilkan ketelitian yang sangat presisi. Nilai ambiguitas fase akan selalu tetap selama pengamatan tidak terjadi *cycle slips*. ىم

• *Cycle Slips*

*Cycle Slips* merupakan ketidak-kontinyuan dalam jumlah gelombang penuh dari fase gelombang pembawa yang diamati, karena sinyal ke *receiver* terputus pada saat pengamatan sinyal. Jika dilakukan dengan *plotting* data pengamatan fase terhadap waktu, maka *cycle slips* dapat dideteksi dari terdapatnya loncatan mendadak kurva grafik. Dalam proses pengolahan data untuk perhitungan posisi, pengkoreksian *cycle slips* bisa dilakukan sebagai suatu proses tersendiri sebelum proses estimasi posisi, ataupun secara terpadu dengan proses pengestimasian posisi

- 5. Lingkungan Sekitar *Reciever,* kesalahan tersebut terdiri dari:
- *Multipath*

*Multipath* merupakan fenomena dimana sinyal dari satelit tiba di *antenna*  GPS melalui data atau lebih lintasan yang berbeda. Dalam hal ini, satu sinyal merupakan sinyal langsung dari satelit ke *antenna*, sedangkan yang lainnya merupakan sinyal-sinyal tidak langsung yang dipantulkan oleh benda-benda disekitar *antenna* sebelum tiba di *antenna.* Perbedaan panjang lintasan menyebabkan sinyal-sinyal tersebut berinteferensi ketika tiba di *antenna* yang pada akhirnya mengakibatkan kesalahan pada hasil pengamatan. Kesalahan akibat *Multipath* akan menghasilkan ukuran jarak yang kurang teliti.

• *Imaging*

*Imaging* merupakan suatu fenomena yang melibatkan suatu benda konduktif (konduktor) yang berada dekat dengan *antenna* GPS, seperti reflector berukuran besar maupun *groundplane* dari *antenna* itu sendiri. Efek dari *imaging* ini adalah akan memunculkan *antenna '*bayangan' (*image)* atau dengan kata lain fenomena *imaging* ini akan mendistorsikan pola fase *antenna* yang seharusnya. Hal ini mengakibatkan perubahan titik pusat fase *antenna* sehingga akan menyebabkan terjadinya kesalahan pada ukuran jarak.

## **2.5** *International GNSS Service* **(IGS)**

IGS didirikan oleh *International Association of Geodesy* (IAG) pada tahun 1993 dan operasi formalnya dimulai tahun 1994. IGS beranggotakan organisasi dan badan multinasional yang menyediakan data GNSS, informasi orbit GNSS, serta data dan informasi pendukung penelitian geodetik dan geofisika lainnya. Disamping itu, IGS juga turut membangun spesifikasi dan standar nasional yang berkaitan dengan data dan informasi GNSS (IGS, 2004).

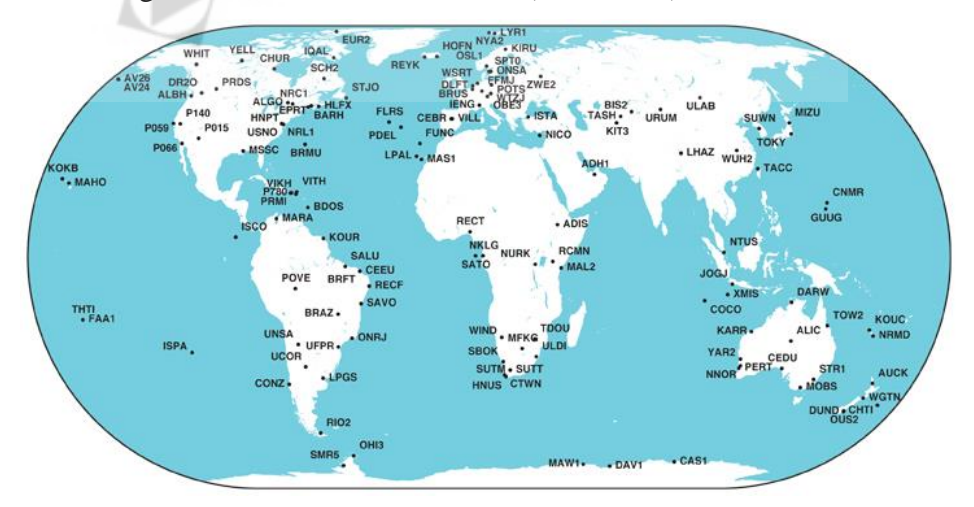

Gambar 2.3 Persebaran Beberapa Titik IGS (Mark Caissy, 2012)

Untuk mencapai tujuannya, saat ini terdapat lebih dari 350 stasiun GNSS dual frekuensi yang beroperasi secara terus-meneru dapat dilihat pada gambar 2.3. Di Indonesia sendiri terdapat 3 buah stasiun IGS yang beroperasi masing-masing dengan kode bako milik BAKOSURTANAL yang berada di Cibinong, Jawa Barat. Lalu ada stasiun bnoa di Benoa, Bali dan btng di Bitung, Sulawesi Utara yang keduanya dimiliki oleh PGF. Masing-masing stasiun IGS dilengkapi *receiver*  GNSS, menghasilkan data raw orbit dan data *tracking.*

Produk dari IGS mendukung kegiatan saintifik seperti pengembangan dan perluasan *International Earth Rotation Service* (IERS), *International Reference Frame* (ITRF), memantau deformasi dari lempeng bumi dan variasi dari kenaikan muka air laut. Sebagai contoh, untuk penggunaan di pemantauan geodinamik yang menggunakan metode GNSS. Pada proses pengolahan data IGS dari stasiun terdekat dapat disertakan dengan data hasil pengamatan GNSS. Tujuannya adalah untuk menyamakan koordinat dari stasiun tersebut ke nilai ITRF nya. Data pengamatan GNSS tersebut dapat dianalisis dengan ketelitian maksimum dan bobot penghitungan yang minimun, dan juga hasil pengolahan tersebut akan terdefinisikan dengan baik dalam ITRF yang merupakan *reference frame* global (IGS, 2004).

ITRF 2014 adalah realisasi terbaru dari Sistem Referensi Terestrial Internasional. Mengikuti prosedur yang sudah digunakan untuk pembentukan ITRF 2005 dan ITRF 2008, ITRF2014 digunakan sebagai input data *time series* posisi stasiun dan *Earth Orientation Parameters* (EOPs) yang disediakan oleh *Technique Centers* dari empat pengamatan teknik *space* geodesi (VLBI, SLR, GNSS dan DORIS). Parameter transformasi dari ITRF 2008 ke ITRF 2014 ditentukan berdasarkan 127 stasiun dan 125 situs. Berdasarkan solusi yang diproses sepenuhnya dari keempat teknik, ITRF2014 diharapkan menjadi solusi yang lebih baik dibandingkan dengan ITRF2008 (IGN, 2016). Dua inovasi diperkenalkan dalam pemrosesan ITRF2014, yaitu :

- Estimasi ketentuan tahunan dan semi-tahunan untuk stasiun dengan rentang waktu yang cukup dari empat teknik selama proses penyusunan dari rangkaian waktu yang sesuai.
- Model Pasca Seismik Deformasi (PSD) ditentukan berdasarkan pencocokan data GNSS / GPS data utama GNSS / GPS situs Gempa Bumi. Model PSD kemudian diterapkan pada 3 teknik lainnya di lokasi EQ *Co-location*.

## **2.6 Pengolahan Data GPS Menggunakan GAMIT/GLOBK 10.7**

GAMIT adalah paket analisis GPS komprehensif yang dikembangkan di MIT (*Massachusetts Institute of* Technology) dan SIO (*Scripps Institution of Oceanography*). Perangkat lunak ini digunakan untuk mengestimasi tiga dimensi posisi relatif stasiun bumi dan orbit satelit. Perangkat lunak ini dirancang untuk berjalan di bawah sistem operasi UNIX mendukung XWindows; sejauh ini MIT telah menerapkan versi untuk Sun (OS/4 dan Solaris2), HP, IBM / RISC, DEC, dan LINUX berbasis Intel workstation. Jumlah maksimum stasiun dan sesi disesuaikan oleh dimensi yang ditetapkan pada waktu kompilasi dan dapat disesuaikan dengan kebutuhan dan kemampuan komputasinya. Hasil komputasi RINEX juga dipengaruhi modifikasi dari TEQC. Hasil modifikasi TEQC bisa untuk penggabungan data RINEX, pemotongan data RINEX, cek kualitas hasil RINEX, dll. Hasil dari GAMIT adalah solusi parameter estimasi dan kovariansi yang dapat diolah di GLOBK untuk memperkirakan posisi stasiun, kecepatan, parameter orbital dan rotasi bumi. Dengan Rilisnya GAMIT 9.9 dan GLOBK dapat dijalankan dengan sedikit kemudahan karena adanya inovasi baru (Herring, 2000). Dalam pengolahannya, GAMIT memerlukan delapan jenis input data, yaitu (Herring,  $2015$ :

- a. Raw data dari pengamatan GNSS.
- b. L-file, yang berisi koordinat dari semua stasiun pengamatan atau titik ikat yang digunakan dalam bentuk koordinat geosentrik.
- c. File station.info yang berisi informasi stasiun yang dipakai seperti lokasi stasiun, tinggi antenna, model antenna, model receiver, waktu pengamatan, serta firmware yang digunakan.
- d. File session.info yang berisi infromasi dari data yang akan diolah. Informasi tersebut antara lain DOY, sesi pengamatan, sampling rate, dan nomor satelit.
- e. File navigasi, bias berupa RINEX *(Receiver Independent Exchange Format) Navigation Messages* maupun ephemeris yang disediakan IGS.
- f. File sestbl yang membuat control table mengenai karakteristik proses yang dijalankan oleh GAMIT.
- g. File sittbl yang digunakan untuk memberikan konstrain pada setiap stasiun pengamatan yang digunakan.
- h. File GPS ephemeris yang diperoleh dari IGS dalam format SP3. Hasil akhir dari pengolah data GNSS menggunakan GAMIT adalah :
	- Q-file, berisi semua informasi hasil pengolahan data pengamatan GNSS dengan GAMIT. Data ini disajikan dalam dua versi *Biasses-free Solution* dan *Biasses-fixed Solution*.
	- H-file yang berisi hasil pengolahan dengan *Loosely Constraint Solution* berupa parameter-parameter yang digunakan serta matriks varian kovarian pada pengolahan lanjutan dengan GLOBK.
	- Autcln.summary-file yang berisi tentang data statistic hasil editing dengan autcln.

GLOBK merupakan paket program untuk melakukan analisis dan pengolahan lanjutan dari data pengukuran GNSS setelah diolah menggunakan GAMIT. GLOBK memerlukan file input berupa h-file yang dihasilkan dari pengolahan menggunakan perangkat lunak GAMIT. Kunci dari h-file yang digunakan dalam GLOBK adalah matriks varian kovarian dari data koordinat stasiun, parameter rotasi bumi, parameter orbit, dan koordinat hasil pengamatan lapangan (Herring, 2006). GLOBK dapat menjalankan tiga mode aplikasi yaitu :

- 1. Mengkombinasikan hasil pengolahan individual untuk menghasilkan koordinat stasiun rata-rata dari pengamatan yang dilakukan lebih dari satu hari.
- 2. Mengkombinasikan hasil pengamatan bertahun-tahun untuk menghasilkan koordinat stasiun.
- 3. Melakukan estimasi koordinat stasiun dari pengamatan individu. Data ini akan digunakan untuk menggeneralisasikan data time series dari pengamatan harian atau tahunan.

#### **2.8 Tsview**

*Plugin tsview* adalah sebuah perangkat lunak yang ditujukan untuk menilai kualitas deret waktu yang dihasilkan oleh GLRED berjalan dan dapat menghasilkan file kontrol untuk GLOBK yang nantinya akan menghapus perkiraan posisi stasiun pengamatan yang memiliki kualitas buruk serta memperhitungkan selang waktu di dalam deret waktu tersebut. File *time series* dapat berupa format *multibase* globk (opsi -tahun) atau format seri waktu PBO (opsi keluaran globk pbo dan *tssum* atau tscon). *File multibase* diasumsikan dimulai dengan mb\_ lalu *file* terpisah untuk N, E, dan U. File PBO diasumsikan memiliki format .pos. Hanya satu jenis file dalam direktori yang dapat digunakan yaitu, jika *file* mb\_ ditemukan, *file* .pos maka tidak akan terbaca.

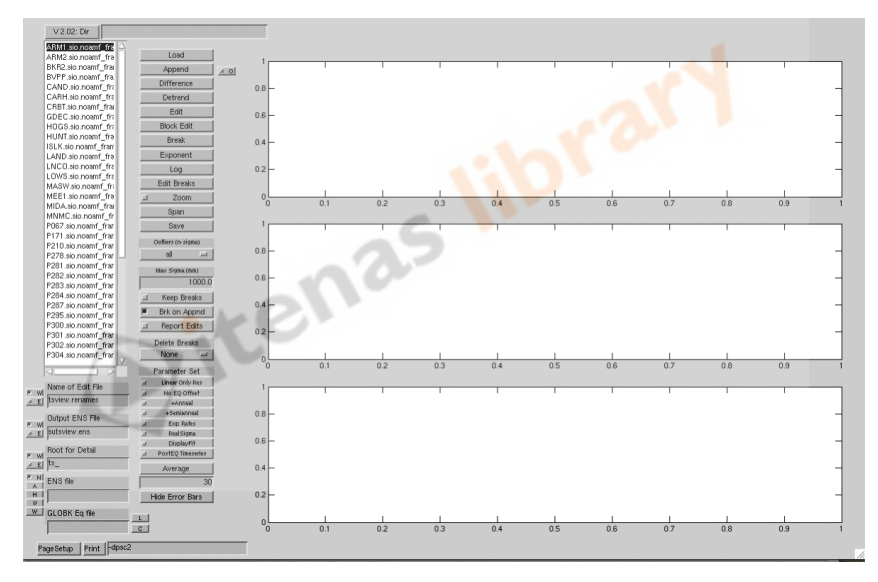

Gambar 2.4 Contoh Tampilan Tsview (Herring dan McClusky, 2014).

*Tsview* biasanya dijalankan dari direktori yang berisi file time series yang dihasilkan oleh multibase dengan opsi –tahun diekstraksi terlebih dahulu dengan perintah tssum. Ketika format PBO digunakan, maka analisis yang berbeda dapat dibandingkan. Nama format pbo antara lain berbentuk <cen>. <*type*> \_ <*frame*> .pos dengan 3-char cen, tipe 5-char (mis., Final) dan *frame* 5-char (mis., Igs05, snf10, *frame*). *Tsview*tidak dapat secara internal mengubah kerangka referensi, oleh karena itu perbandingan seri waktu harus menggunakan *frame* yang sama. *Tsfit* dapat digunakan untuk mengubah *frame* referensi serta menghasilkan *file time series* baru pada gambar 2.4 (Herring dan McClusky, 2014).

*Tsview* memiliki beberapa operasi dasar sebagai berikut :

• *Load*

Berfungsi sebagai pemuat data dari stasiun pengamatan yang dipilih. Ketika *file* .pos digunakan maka data berada dalam format *output* dari *multibase*. Contoh *file* .pos ditunjukkan pada Gambar 2.5.

|                         | PBO Station Position Time Series. Reference Frame : IGS14                    |
|-------------------------|------------------------------------------------------------------------------|
| Format Version: 1.1.0   |                                                                              |
| 4-character ID: POSK    |                                                                              |
| Station name : POSK GPS |                                                                              |
|                         | First Epoch : 20160102 115900                                                |
|                         | Last Epoch : 20181123 115900                                                 |
|                         | Release Date : 20190627 140204                                               |
|                         | XYZ Reference position: -2391957.18948 5848020.45002 -873949.60455 (IGS14)   |
|                         | NEU Reference position: -7.9276105012 112.2455420995 713.77877 (IGS14/WGS84) |
| Start Field Description |                                                                              |
| YYYYMMDD                | Year, month, day for the given position epoch                                |
| <b>HHMMSS</b>           | Hour, minute, second for the given position epoch                            |
|                         | JJJJJ.JJJJJJ Modified Julian day for the given position epoch                |
| X.                      | X coordinate, Specified Reference Frame, meters                              |
| Y                       | Y coordinate, Specified Reference Frame, meters                              |
| Z                       | Z coordinate, Specified Reference Frame, meters                              |
| <b>Sx</b>               | Standard deviation of the X position, meters                                 |
| <b>Sy</b>               | Standard deviation of the Y position, meters                                 |
| Sz                      | Standard deviation of the Z position, meters                                 |
| Rxy                     | Correlation of the X and Y position                                          |
| <b>Rxz</b>              | Correlation of the X and Z position                                          |
| <b>Ryz</b>              | Correlation of the Y and Z position                                          |

Gambar 2.5 Contoh Tampilan file .pos.

• *Append*

Berfungsi untuk menambahkan data dari stasiun pengamatan lain ke data yang sebelumnya dimuat. Opsi ini dapat digunakan beberapa kali untuk menambahkan beberapa nama stasiun pengamatan. Paling sering digunakan untuk menghubungkan kembali stasiun-stasiun pengamatan yang memiliki nama berbeda karena gempa bumi dan penggantian nama di GLOBK. Tombol-tombol lain pada layar menentukan operasi agar tepat selama penambahan. *Secara default, Break on Append* (tombol *Break on Append*) telah diatur, ini berarti bahwa *break* ditambahkan secara otomatis di akhir kumpulan data terakhir yang dimuat atau ditambahkan. Agar fitur ini berfungsi dengan benar maka data harus dimuat dan ditambahkan dalam urutan waktu yang tepat. Selain itu, simbol yang digunakan untuk memplot perubahan data dengan masing-masing *append*, jeda dalam data dapat ditemukan dengan melihat simbol. Pilihan lain pada *append* adalah memeriksa kotak O di sebelah tombol *append* yang akan menghitung dan menghapus *offset* antara data asli dan data yang ditambahkan berdasarkan waktu

data yang tumpang tindih, selanjutnya statistik tumpang tindih ditulis ke Matlab. Biasanya *Break on Append* akan dimatikan selama operasi ini berlangsung.

## • *Dtrend*

Berfungsi untuk menghapus nilai linier dan *offset* linier saat jeda tersebut ditambahkan parameter apa pun dan ditetapkan dalam kotak Parameter Set. Selama operasi *dtrend*, kondisi sigma maksimum dari perkiraan koordinat (kotak *Max Sigm*a) akan diterapkan, dan *dtrend* akan diulang untuk menghapus data *outliers* berdasarkan pada kotak *outliers maximum*. Pengaturan *default* semua tidak akan menerapkan *edit n-sigma*. Tingkat penghapusan *outlier* 5/4/3/2 dan 1-sigma dapat diatur. (Nilai kecil dari kondisi ini dapat menyebabkan semua data terhapus). Sigma yang digunakan diskalakan oleh *nrms* sesuai dengan tren linier. Hasil estimasi parameter ditulis ke jendela Matlab dan muncul dalam gambar di sudut kanan atas layar komputer. Satu estimasi kesalahan sigma untuk model fit ditampilkan dengan garis merah tipis pada plot setelah *dtrending*.

• *Edit*

*Edit* memungkinkan setiap poin dihapus dari *time series*. Menggunakan klik kanan lalu membuat *tsview* dalam mode edit untuk memungkinkan beberapa titik yang akan di *edit*. Biasanya hal ini di lakukan untung menghapus nilai *outliers* yang jumlahnya tidak terlalu banyak.

## • *Block Edit*

Mengizinkan area yang akan dipilih untuk di *edit* menggunakan teknik klik dan seret. *Edit* blok harus dipilih kembali untuk memungkinkan beberapa blok yang di *edit*.

#### • *Edit Breaks*

Menampilkan kotak dialog yang memungkinkan beberapa karakteristik *break* untuk di *edit*. (*Breaks* dihapus menggunakan tombol *Delete Break*). Jenis *break* dapat diubah dengan opsi ini. Jenis *breaks* adalah: Standar BR *offset* sederhana pada saat *breaks*; EX eksponen sesuai dengan tanggal mulai dan 1 / e waktu eksponen sesuai; LN Kesesuaian logaritmik ditandai dengan tanggal dan konstanta waktu. Semua waktu ditandai dengan tahun, hari, jam, dan menit.

#### • *Zoom*

Fitur *zoom* Matlab standar memungkinkan area komponen individual dari *time series* untuk dilihat.

• *Span*

Mengizinkan rentang waktu untuk ditampilkan (klik dan seret kotak). Semua komponen sumber asli ditampilkan kembali.

• *Save*

*Menu save* beroperasi untuk melakukan penyimpanan. Tiga jenis output dapat disimpan tergantung pada apakah tombol W (tulis) diatur berikutnya nama file (secara *default* ketiga *jenis file* akan ditulis). *File Edit* menghasilkan satu set nama untuk GLOBK. File ini dapat digunakan dengan perintah eq\_file di file perintah GLOBK. File keluaran *ensum* adalah format yang sama seperti yang dihasilkan oleh program ENSUM. Contoh dari masing-masing file stasiun adalah ts CAND.sio.noamf frame.det.

## **2.9 Vektor Kecepatan GPS (***Global Positioning System***)**

Vektor pergeseran adalah besaran yang menyatakan perubahan yang terjadi di setiap titik-titik pengamatan dalam selang waktu tertentu. Acuan untuk mendapatkan kecepatan pergeseran adalah sesi pertama pengamatan dari masingmasing stasiun terhadap suatu sesi tertentu. Nilai pergeseran yang dihasilkan dari suatu sesi pengamatan dapat bernilai minus (-) atau plus (+) yang dapat mempengaruhi arah pergeseran (Andreas, 2001).

Untuk mendapatkan vektor pergeseran maka perlu digunakan fungsi kurva *fitting* dengan menggunakan data hasil dari pengolahan GPS. Fungsi kurva yang digunakan merupakan fungsi linier (*Linier fitting*) yang berfungsi untuk mendapatkan pola pergeseran yang berupa gambaran deret waktu (*time series*) dalam pengamatan. Hal ini penting agar dapat diketahuinya besaran perubahan setiap titik pada arah Timur-Barat (E-W) dan Utara-Selatan (N-S) (Zulfakriza, 2010). Berikut adalah formula fungsi linear (Nikolaidis, 2002):

 $y(t_i)=a+bt_i+c \sin(2\pi t_i)+d \cos(2\pi t_i)+e \sin(4\pi t_i)+f \cos(4\pi t_i)$  ...(2.2) Keterangan:

 $y(t_i)$  : Pergeseran titik setiap epok  $i = 1, ..., n$ 

- (t*i*) : Data epok untuk *i* = 1,…, n dalam satuan tahun
- (*a*) : Koordinat awal stasiun pengamatn GPS (*Global Positioning System*)
- (*b*) : Kecepatan linier
- *c* dan *d*: Koefisien dari pergerakan yang bersifat periodik tahunan

*e* dan *f* : Koefisien dari pergerakan yang bersifat periodik semi-tahunan

Untuk mendapatkan nilai a dan b, maka dilakukan metode analisis kuadrat terkecil (*least square adjustment*) berdasar rumus *linier*. Dimana vektor X menunjukkan parameter yang akan diperkirakan. Matriks A adalah matriks desain. Penggunaan pembobotan dalam kuadrat terkecil adalah invers dari estimasi varians *daily solution* GAMIT. Nilai *uncertainty* ditunjukan oleh matriks varians kovarians  $(\Sigma x x)$ . (*n*) di sini mewakili jumlah pengamatan sedangkan (*u*) adalah jumlah parameter. Tahapan perataan kuadrat terkecil dapat digambarkan sebagai berikut:  $AX = F + V$  ...(2.3)

$$
X = [a \ b \ c \ d \ e \ f]^T
$$
...(2.4)

$$
F = [y(t_1) \quad y(t_2) \quad \dots \quad y(t_n)]^T
$$
...(2.5)  
\n
$$
\begin{bmatrix}\n1 & t_1 & \sin(2\pi t_1) & \cos(2\pi t_1) & \sin(4\pi t_1) & \cos(4\pi t_1) \\
1 & t_2 & \sin(2\pi t_2) & \cos(2\pi t_2) & \sin(4\pi t_2) & \cos(4\pi t_1)\n\end{bmatrix}
$$

$$
A = \begin{bmatrix} \cdot & \cdot & \cdot \\ \cdot & \cdot & \cdot \\ \cdot & \cdot & \cdot \\ 1 & t_n & \sin(2\pi t_n) & \cos(2\pi t_n) & \sin(4\pi t_n) & \cos(4\pi t_n) \end{bmatrix}
$$
...(2.6)

$$
P = \begin{bmatrix} 1/\sigma_1^2 & 0 & \cdots & 0 \\ 0 & 1/\sigma_2^2 & \cdots & 0 \\ \vdots & \vdots & \ddots & 0 \\ 0 & 0 & 0 & 1/\sigma_n^2 \end{bmatrix}
$$
  

$$
X = (A^T P A)^{-1} (A^T P F) \qquad ...(2.7)
$$

$$
F = [Uy(t_1) \t Uy(t_2) \t ... \t Uy(t_n)]^T
$$
 ...(2.8)

$$
\sigma_0^2 = \frac{v^{\rm t}v}{n-u} \tag{2.9}
$$

$$
\Sigma \mathbf{x} \mathbf{x} = (\mathbf{A}^{\mathrm{T}} \mathbf{P} \mathbf{A})^{-1} \sigma_0^2 \tag{2.10}
$$

#### **2.10 Uji Statistik Dengan Menggunakan Uji Distribusi T-Student**

Uji statistik ini dilakukan terhadap nilai pergeseran dari setiap titik pengamatan dengan tujuan agar mengetahui adanya deformasi pada Gunung Semeru. Uji statistik yang digunakan adalah uji distribusi t-student. Uji *t-student* memperlihatkan hubungan antara nilai rerata (*mean*) populasi dengan nilai rerata sampel berdasarkan banyak ukuran lebih sampel. Uji statistik dengan uji *t-student* digunakan untuk menurunkan interval kepercayaan dari rata-rata populasi yang mempunyai set sampel yang relatif kecil (Wolf dan Ghilani, 1997).

Berikut adalah persamaannya:

$$
Vr = \sqrt{de^2 + dn^2}
$$
...(2.11)  

$$
Vr = \sqrt{(ra)^2 + (ra)^2}
$$
...(2.12)

$$
\sigma V r = \sqrt{(\sigma e)^2 + (\sigma n)^2} \tag{2.12}
$$

Hipotesa nol (awal) yang digunakan adalah titik tidak bergeser, sedangkan hipotesa alternatifnya adalah titik mengalami pergeseran.

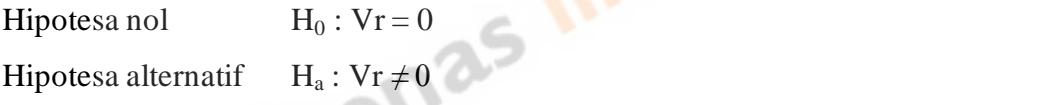

Statistik yang digunakan adalah dalam menguji pergeseran titik-titik pengamatan adalah:

$$
t = \frac{Vr}{\sigma Vr} \tag{2.13}
$$

Pergeseran dinyatakan signifikan atau hipotesa nol ditolak adalah:

$$
t > t_{v,\alpha/2} \tag{2.14}
$$

$$
v = n - 2 \tag{2.15}
$$

keterangan:

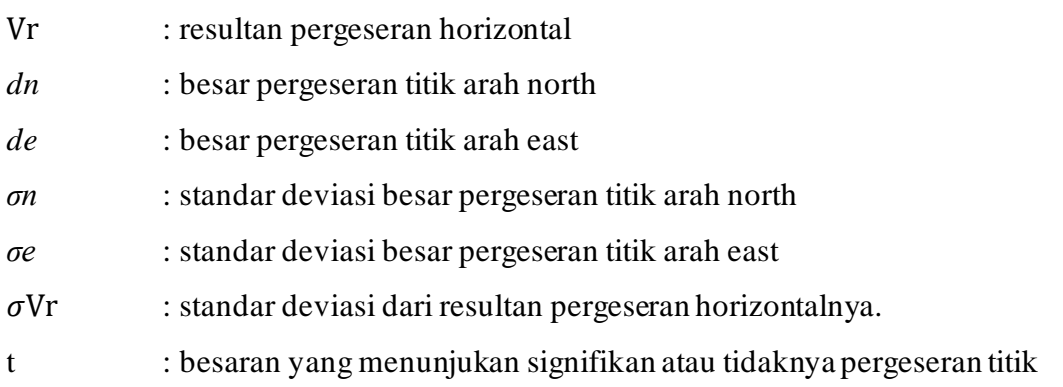

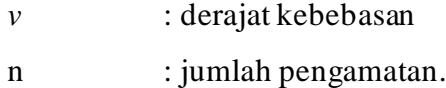

#### **2.11 Perhitungan Regangan Dengan Metode** *Triangle Strain Algorithm*

Regangan adalah sebuah analisis perubahan posisi, bentuk dan ukuran dari suatu benda yang ditunjukkan dengan cara penggunaan data pengamatan GPS langsung atau data regangan yang diperoleh dari data pengamatan GPS perubahan posisi (*Ma'ruf, 2001*).

Untuk menghitung nilai regangan tersebut, maka perlu digunakannya perhitungan metode *Triangle Strain Algorithm,* dimana terdapat beberapa ketentuan dalam penerapannya, sebagai berikut :

- Sudut segitiga pada titik persebaran stasiun pengamatan GPS tidak dipengaruhi oleh sudut istimewa segitiga.
- Koordinat harus menggunakan sistem koordinat UTM (Universal Tranverse Mercator) dalam zona yang sama agarmempermudah dalam perhitunganya.
- Data kecepatan *velocity*) harus terdiri dari North-South dan East-West dengan besar satuan vektor m/th (meter/tahun).

Berikut merupakan langkah-langkah dan contoh perhitungan regangan menggunakan metode *Triangle Strain Algorithm.*

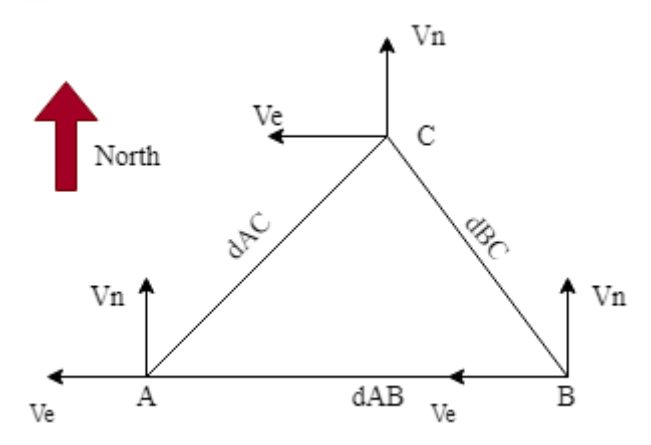

Gambar 2.6 Contoh Sketsa Metode *Triangle Strain Algorithm*

Langkah pertama mencari nilai pusat segitiga yang di bentuk oleh tiga stasiun pengamatan seperti yang di ilustrasikan pada Gambar 2.6 dengan cara menghitung nilai koordinat X dan koordinat Y lalu di bagi 3.

$$
Xs = \frac{Xa + Xb + Xc}{3}
$$
...(2.16)

$$
Ys = \frac{Ya + Yb + Yc}{3}
$$
...(2.17)

Langkah kedua, melakukan transformasi ketiga titik koordinat ke dalam sistem koordinat pusat segitiga. Pusat dari segitiga memiliki koordinat (x;y) sebesar (0;0). Perhitungan ini di lakukan dengan cara mengurangi masing-masing koordinat dari stasiun pengamatan dengan koordinat pusat segitiga.

$$
A = \{ (Xa - Xs), (Ya - Ys) \}
$$
  
= {U<sub>a</sub>, V<sub>a</sub>} ... (2.18)  

$$
B = \{ (Xb - Xs), (Yb - Ys) \}
$$
  
= {U<sub>b</sub>, V<sub>b</sub> } ... (2.19)  

$$
C = \{ (Xc - Xs), (Yc - Ys) \}
$$
  
= { U<sub>c</sub>, V<sub>c</sub> } ... (2.20)

Seperti yang di kutip dari Savage (2018), alasan mengapa melakukan transformasi tersebut dilakukan untuk menghitung translasi vektor dari posisi terhadap grid UTM kemudian di translasikan terhadap pusat segitiga. Berikutnya di lakukannya membuat matriks **m1nxn**. Matriks tersebut berisikan koordinat X dan koordinat Y yang telah di translasikan terhadap pusat segitiga, dimana kolom 1 diisikan koordinat X dan kolom 2 diisikan koordinat Y. Matriks **m1** ini di buat untuk mengisikan matriks dari **m2**, matriks **m1** ini berupa matriks persegi.

$$
\mathbf{m1} = \begin{bmatrix} U_a & V_a \\ U_b & V_b \\ U_c & V_c \end{bmatrix}
$$
...(2.21)  
\n
$$
\mathbf{m2} = \begin{bmatrix} 1 & 0 & -m112 & m111 & m112 & 0 \\ 0 & 1 & m111 & 0 & m111 & m112 \\ 1 & 0 & -m122 & m121 & m122 & 0 \\ 0 & 1 & m121 & 0 & m121 & m122 \\ 1 & 0 & -m132 & m131 & m132 & 0 \\ 0 & 1 & m131 & 0 & m131 & m132 \end{bmatrix}
$$
...(2.22)

Lalu dilakukannya pembuatan matriks **m3**, dimana matriks **m3** ini merupakan invers dari matriks **m2**.

$$
m3 = m2^{-1}
$$
...(2.23)

Selanjutnya membuat matriks **m46x1** dimana matriks tersebut berisikan nilai *velocity* dari setiap komponen X dan komponen Y dari setiap stasiun pengamatan.

$$
\mathbf{m4} = \begin{bmatrix} \mathbf{P146 \text{ vx}} \\ \mathbf{P149 \text{ vy}} \\ \mathbf{P149 \text{ vy}} \\ \mathbf{P150 \text{ vx}} \\ \mathbf{P150 \text{ vy}} \end{bmatrix} \tag{2.24}
$$

Kemudian, dilakukannya menghitung matriks **m56x1** yang merupakan hasil dari perkalian antara **m36x6** dengan **m46x1** dan menghasilkan komponen besaran nilai  $t_x$  (translasi vektor X),  $t_y$  (translasi vektor Y),  $\Omega$  (kecepatan rotasi), dan  $\varepsilon_{xx}$ , εxy, εyy yang merupakan matriks **mεij**, dimana matriks tersebut merupakan matriks *lagrangian strain tensor*, dimana matriks tersebut sama dengan matriks **m64x4** yang di gunakan untuk mendapatkan nilai *eigen* dan *eigenvectors*. Nilai *eigen* adalah nilai dari kecepatan regangan (*strain*) itu sendiri.

$$
\mathbf{m}\mathbf{\varepsilon}_{ij} = \begin{bmatrix} \varepsilon_{xx} & \varepsilon_{xy} \\ \varepsilon_{yx} & \varepsilon_{yy} \end{bmatrix}
$$
...(2.25)  
eigenvalues = 
$$
\frac{(\varepsilon_{xx} + \varepsilon_{yy}) \pm \sqrt{4\varepsilon_{xx}\varepsilon_{yx} + (\varepsilon_{xx} + \varepsilon_{yy})^2}}{2}
$$
...(2.26)

## **2.12 Generic Mapping Tools (GMT)**

GMT adalah kumpulan sekitar 80 kode program berbasis *open source* untuk memanipulasi data geografis dan cartesian (termasuk untuk *filtering*, analisis kecenderungan (*trend*, *gridding*, proyeksi, dll.), dan menghasilkan ilustrasi *PostScript* mulai dari plot x-y sederhana, peta kontur hingga *digital surface model* dengan pencahayaan artifisial dalam pandangan perspektif 3D. Dalam program GMT juga terdapat 40 suplemen program khusus untuk disiplin ilmu yang sangat spesifik. GMT mendukung lebih dari 30 proyeksi peta dan transformasi serta menyediakan data pendukung seperti garis pantai (data GSHHG), sungai, dan batas-batas administrasi dan poligon negara (data DCW-opsional).

GMT dikembangkan dan dikelola oleh Paul Wessel, Walter H. F. Smith, Remko Scharroo, Joaquim Luis dan Florian Wobbe dengan bantuan dari sejumlah sukarelawan global, dan didukung oleh National Science Foundation. Program ini dirilis di bawah GNU *Lesser General Public License* versi 3 serta versi-versi selanjutnya yang lebih baru. Mengingat fleksibilitasnya serta sifatnya yang *open* 

*source*, banyak orang di seluruh dunia menggunakan GMT untuk kepentingan dunia kerja. Sebagian besar pengguna GMT adalah ahli kebumian dan oseanografi, namun sesungguhnya tidak ada batasan untuk jenis aplikasi yang dapat memanfaatkan GMT. Secara umum, GMT dapat digunakan dalam penelitian medis, teknik, fisika, matematika, ilmu sosial dan biologi, lembaga perikanan, perusahaan minyak, serta berbagai instansi pemerintah. (Paul dkk., 2013).

#### **2.13 Ringkasan Studi-Studi Analisis Deformasi Gunungapi**

Terdapat beberapa penelitian yang terkait deformasi gunungapi khususnya yang dapat menjadi referensi serta masukan terkait deformasi pada Gunung Semeru, Jawa Timur. Beberapa penelitian yang terkait akan di uraikan di bawah ini.

1. Analisis Deformasi Gunung Api Batur berdasarkan Data Pengamatan GPS Berkala Tahun 2008, 2009, 2013, dan 2015

Pada penelitian yang dilakukan Faris (2018) membahas mengenai analisis deformasi di Gunungapi Batur. Penelitian ini bertujuan untuk mengetahui pola deformasi Gunung Batur serta keterkaitannya dengan peningkatan vulkanis pada tahun 2009. Analisis didasarkan pada pola vektor pergeseran dan pola regangan masing-masing titik pengamatan GPS berkala pada area Gunung Batur tahun 2008, 2009, 2013, dan 2015. Berdasarkan pengamatan GPS Oktober 2008 - November 2009 pola deformasi menunjukkan adanya inflasi dengan pola vektor pergeseran titik pengamatan GPS dominan ke arah luar dari gunung. Selain itu, pola regangan memperlihatkan bahwa pada area bagian utara dan timur laut terjadi ekstensi. Pada pengamatan GPS untuk periode November 2009 - Februari 2013, pola deformasi menunjukkan adanya deflasi pada Gunung Batur dengan pola vektor pergeseran titik pengamatan GPS berarah menuju gunung ini dan pola regangan memperlihatkan bahwa pada area Gunung Batur terjadi kompresi.

2. Analisis Deformasi Gunungapi Lokon Berdasarkan Data Pengamatan GPS Tahun 2009-2011.

Pada penelitian yang dilakukan Herisywaldi (2011) membahas mengenai analisis deformasi di Gunungapi Lokon. Dalam melakukan penelitian deformasi yang terjadi pada Gunungapi Lokon, digunakan data pengamatan GPS (*Global Positioning System*) tahun 2009-2011. Data GPS lalu diolah, dan dihasilkan koordinat geosentrik dan standar deviasi serta koordinat geodetik. Koordinat ditransformasikan ke dalam sistem toposentrik. Setelah dilakukan uji statistik menggunakan uji *-t* dan nilai resultan pergeseran titik pengamatan dinyatakan lulus uji statistik, maka selanjutnya dilakukan *plotting* vektor pergeseran. Dari nilai pergeseran kemudian dihitung nilai regangan dan dilakukuan *plotting*. Berdasarkan pola vektor pergeseran juga ditentukan posisi sumber magma.

Pergeseran horizontal yang terjadi pada titik pengamatan berkisar dari 1.7 cm/tahun sampai 7 cm/tahun. Pola deformasi yang dihasilkan dari vektor pergeseran dan regangan menunjukan adanya inflasi. Hal ini mengindikasikan adanya aktivitas vulkanik pada Gunungapi Lokon. Aktivitas vulkanik Gunungapi Lokon juga dipengaruhi aktivitas tektonik. Oleh karena itu, deformasi yang terjadi di Gunungapi Lokon tergolong komplek.

3. Analisis Deformasi Gunung Api Papandayan Berdasarkan Data Pengamatan GPS Tahun 2002 – 2011

Pada penelitian yang dilakukan Jamel (2013) membahas mengenai analisis deformasi Gunung Papandayan. Dalam melakukan penelitian deformasi yang terjadi, digunakan data pengamatan survei GPS (*Global Positioning System*). Pada dasarnya survei ini dilakukan untuk mengetahui pola dan kecepatan deformasi yang terjadi pada Gunung api Papandayan. Dari analisis unsur deformasi ini, dapat diketahui karakteristik deformasi yang terjadi pada gunung api tersebut. Pada Gunung api Papandayan deformasi yang terjadi dipengaruhi oleh tekanan magma dari dalam gunung. Dari analisis yang dilakukan, sumber magma dalam dan sumber magma dangkal mempengaruhi aktivitas gunung.

Pada tahun 2003-2005 terdapat dua sumber magma dimana di sana terjadi proses inflasi. Pada tahun 2005-2008 hanya satu sumber yang mempengaruhi dimana di sana terjadi proses deflasi. Pada tahun 2008-Juli 2011 terdapat dua sumber magma yang mempengaruhi dimana di sana terjadi proses deflasi dan inflasi. Pada Juli 2011-Agustus 2011 terdapat satu sumber magma dimana di sana terjadi proses inflasi. Pada tahun 2003-Agustus 2011 terdapat dua sumber magma dimana di sana terjadi proses deflasi dan inflasi.

4. Analisis Regangan Gunungapi Kelud Dengan Menggunakan Metode *Triangle Strain Algorithm* Berdasarkan Data Pengamatan GPS Tahun 2016-2018

Pada penelitian yang dilakukan Wicaksono (2019) membahas mengenai deformasi Gunung Kelud dilihat dari nilai regangan disetiap titik pengamatan yang terjadi di Gunungapi Kelud dengan menggunakan data pengamatan GPS tahun 2016-2018. Dari hasil vektor kecepatan pada sumbu horizontal dapat disimpulkan bahwa arah pergeseran seluruh stasiun pengamatan bergerak secara seragam menuju arah tenggara, hal ini konsisten dengan rotasi blok sunda yang arah pergerakannya relatif terhadap kerangka referensi ITRF 2008. Pola regangan yang di hasilkan pada tiga model strain yang terdapat di Gunungapi Kelud, menunjukan regangan yang bersifat kompresi sangat dominan. Hal ini menyebabkan gejala deformasi yang terjadi di Gunungapi Kelud berupa deflasi pada bagian tubuh Gunungapi Kelud yang di sebabkan pasca erupsi pada tahun 2014.

5. Mekanisme Fokus Gempa Vulkanik Tipe A Gunung Semeru, Jawa Timur – Indonesia

Pada penelitian yang dilakukan Andryana (2011) mengenai mekanisme fokus Gempa Vulkanik Tipe A (VA) Gunung Semeru dengan tujuan untuk mengetahui aktivitas gunungapi secara lebih mendalam, hingga informasi mengenai berlangsungnya proses migrasi magma dalam tubuh gunungapi. Penelitian dimulai dengan seleksi rekaman gempa VA yang memiliki kenampakan yang jelas, dilanjutkan dengan konversi pembacaan nilai pada alat serta koreksi amplitudo yang meliputi koreksi efek propagasi dan efek lokal. Distribusi hiposenter menunjukkan bahwa pusat gempa dominan berada pada arah barat – utara relatif terhadap pusat gunung, dengan kedalaman antara 1-13 km. Interpretasi dari sebaran hiposenter, didukung dengan penelitian terdahulu serta informasi geologi sekitar, memberi pendugaan awal bahwa ada kolom aliran magma yang mengarah dari barat laut ke pusat kawah. Telaah mekanisme fokus gempa VA menggambarkan bahwa tipe patahan turun dominan terjadi pada saat puncak erupsi, dan akan berganti tipenya menjadi patahan naik setelah aktivitas turun menjadi normal. Dari hasil

penelitian, gempa VA di G. Semeru dapat diklasifikasikan menjadi 2 tipe, yaitu Gempa VA dalam (VAD) dengan kisaran kedalaman lebih dari 6 km dan Gempa VA dangkal (VAS), dengan kedalaman antara 1 - 6 km.

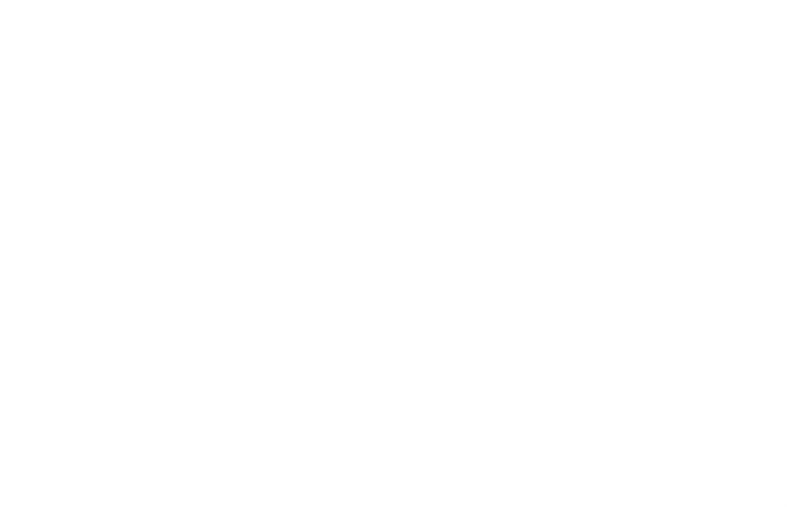